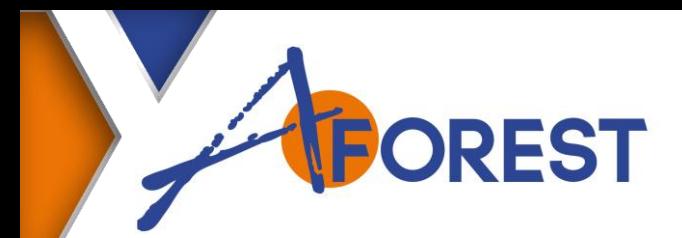

# **Référence** 20TEC06004

# **AUTOCAD 3D**

### **Durée**

4 jours.

# **Public concerné**

Tout public concerné par le dessin technique.

# **Pré-requis**

La connaissance du dessin technique et la maîtrise de l'environnement Windows sont obligatoires.

# **Méthodes pédagogiques**

Méthodes démonstrative et participative avec alternance d'apports théoriques et pratiques Etudes de cas.

### **Moyens pédagogiques**

Mise à disposition d'un ordinateur équipé d'une licence AUTOCAD – version à définir Documents techniques Divers plans mécaniques Projection.

### **Evaluation des acquis**

Finale.

# **Objectif**

**Développer l'aspect organisation et méthode de travail avec le logiciel AutoCAD**

**Concevoir, modifier et imprimer des dessins techniques en 3 dimensions**

**Exploiter les données techniques.**

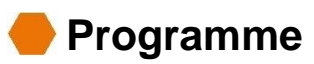

### **Préparation de l'espace de travail**

Présentation et introduction du monde PC Présentation du logiciel AutoCAD : information, statistique, évolution Organisation et structure du logiciel, l'environnement PC : Windows.

# **Construction 3D, principe**

Les systèmes de coordonnées Saisie de points 2D et 3D, formats, les filtres de points Les SCU, enregistrement et gestion Système de Coordonnées Général (SCG) et le Système de Coordonnées Utilisateur (SCU) Définition d'un nouveau SCU à 3 points Adaptation du SCU à un plan non orthogonal.

### **Construction 3D, visualisation 3D**

Orbite, orbite libre et orbite continue Panoramique, navigation, mouvement Création de vues 3D parallèle et perspective Construction, visualisation l'objet, élimination des lignes cachées.

### **Construction 3D, construction volumique**

Modeleur volumique 3D : les primitives, les solide complexes, les polysolides Les opérations booléennes : union, soustraction, intersection, interférence Création de solides et de surfaces à partir de lignes ou de courbes Extrusion, balayage, révolution et lissage, création de maillage 3D.

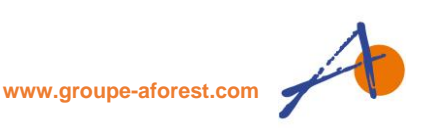

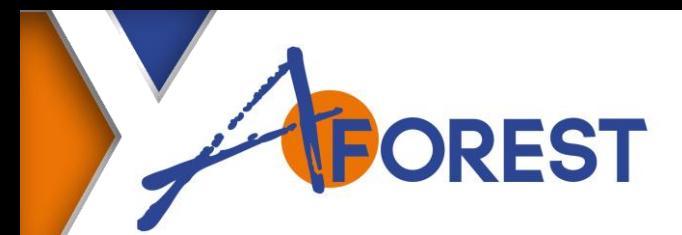

# **Référence** 20TEC06004

# **AUTOCAD 3D**

### **Durée**

4 jours.

# **Public concerné**

Tout public concerné par le dessin technique.

# **Pré-requis**

La connaissance du dessin technique et la maîtrise de l'environnement Windows sont obligatoires.

# **Méthodes pédagogiques**

Méthodes démonstrative et participative avec alternance d'apports théoriques et pratiques Etudes de cas.

# **Moyens pédagogiques**

Mise à disposition d'un ordinateur équipé d'une licence AUTOCAD – version à définir Documents techniques Divers plans mécaniques Projection.

# **Evaluation des acquis**

Finale.

### **Construction 3D, image photo réaliste**

Mise en place des lumières : Paramètres d'éclairage, sources de lumière Rendu photo réaliste Les styles visuels : filaire 2D, conceptuel, ombré avec arêtes, masqué, réaliste, etc.

# **Gestion des matériaux**

Les matériaux Gestion des calques par matériaux Création de matériaux.

**Création d'une bibliothèque d'éléments 3D** Création de blocs 3D, choix du SCU, point d'insertion.

#### **Construction 3D, annotations, mise en page, présentation** Mise en page et impression Cotation des différentes vues Impression du rendu.

**Travaux pratiques basés sur les plans de l'entreprise. Les apprenants peuvent présenter leurs propres exercices.**

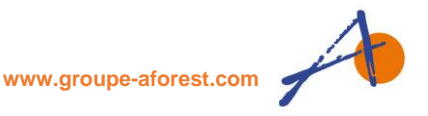